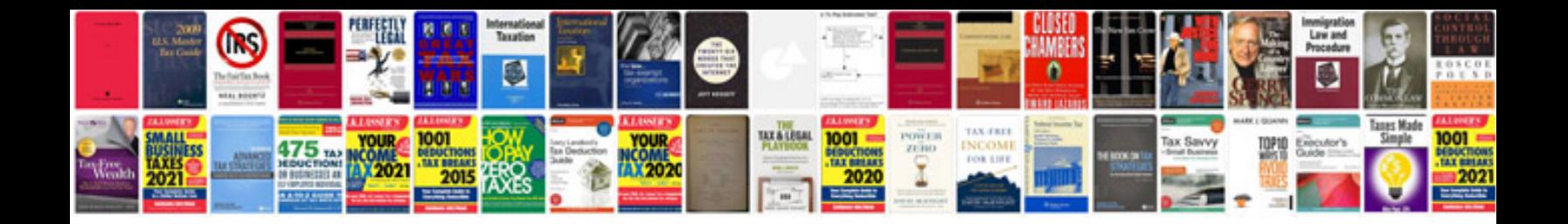

If statement in c programming

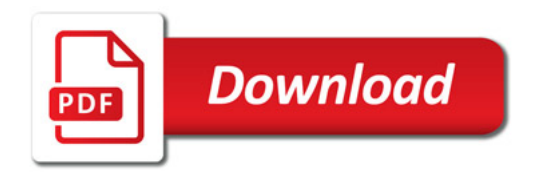

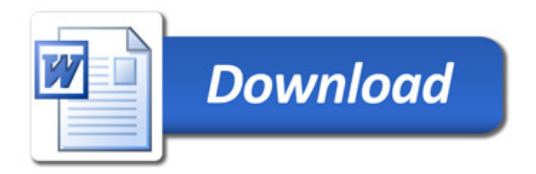